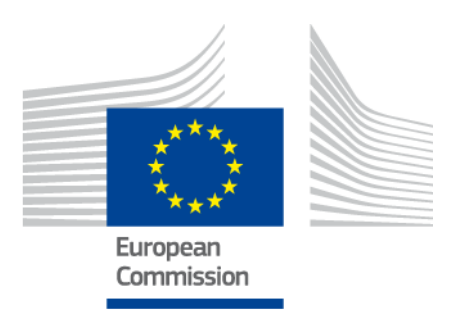

# **CEF eID eIDAS-Node Migration Guide**

Version 1.3

# <span id="page-1-0"></span>**Document history**

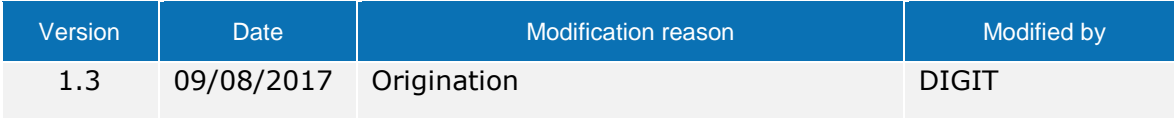

## **Disclaimer**

This document is for informational purposes only and the Commission cannot be held responsible for any use which may be made of the information contained therein. References to legal acts or documentation of the European Union (EU) cannot be perceived as amending legislation in force or other EU documentation.

The document contains information of a technical nature and does not supplement or amend the terms and conditions of any procurement procedure; therefore, no compensation claim can be based on the contents of this document.

# <span id="page-2-0"></span>**Table of contents**

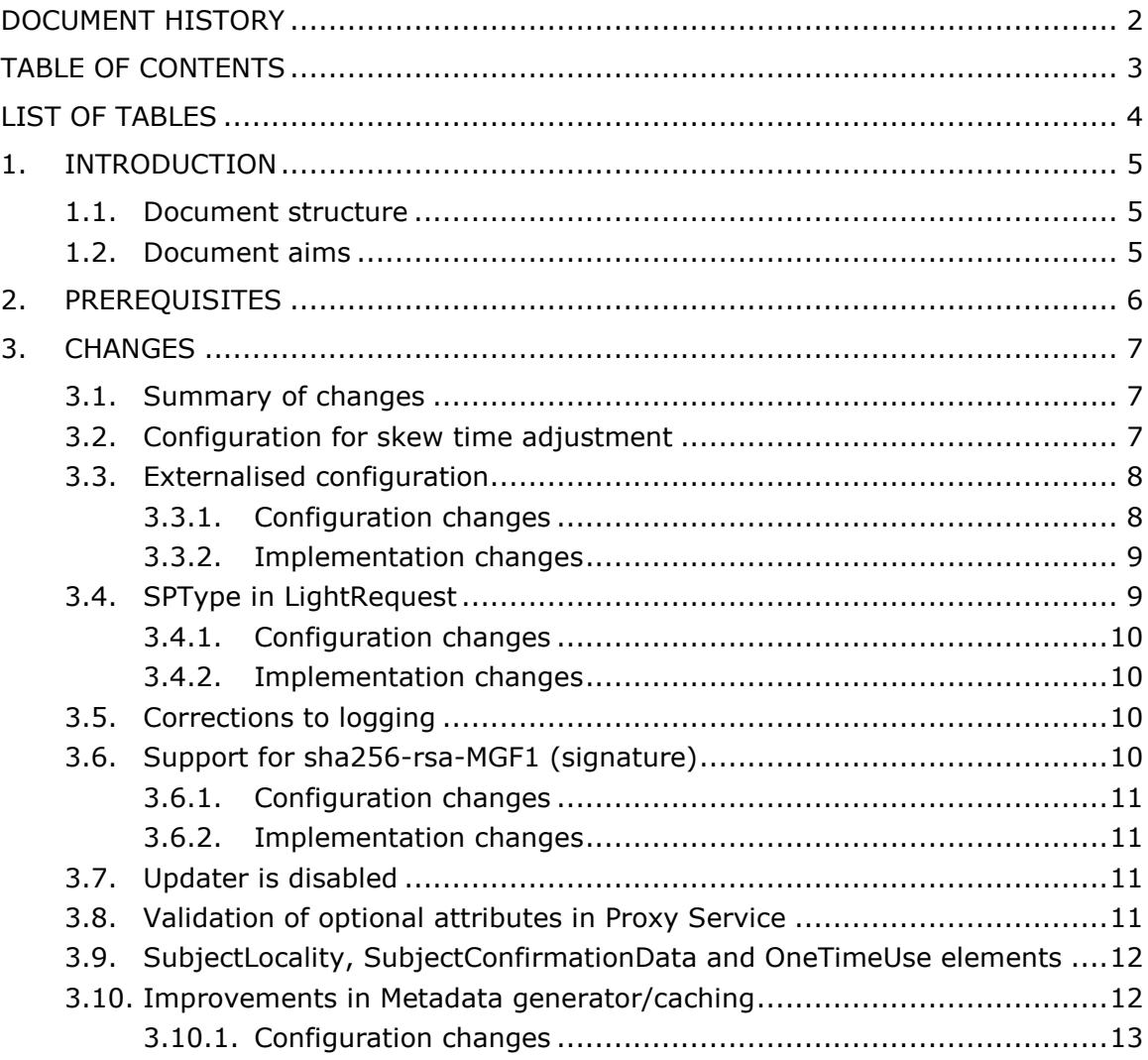

# <span id="page-3-0"></span>**List of tables**

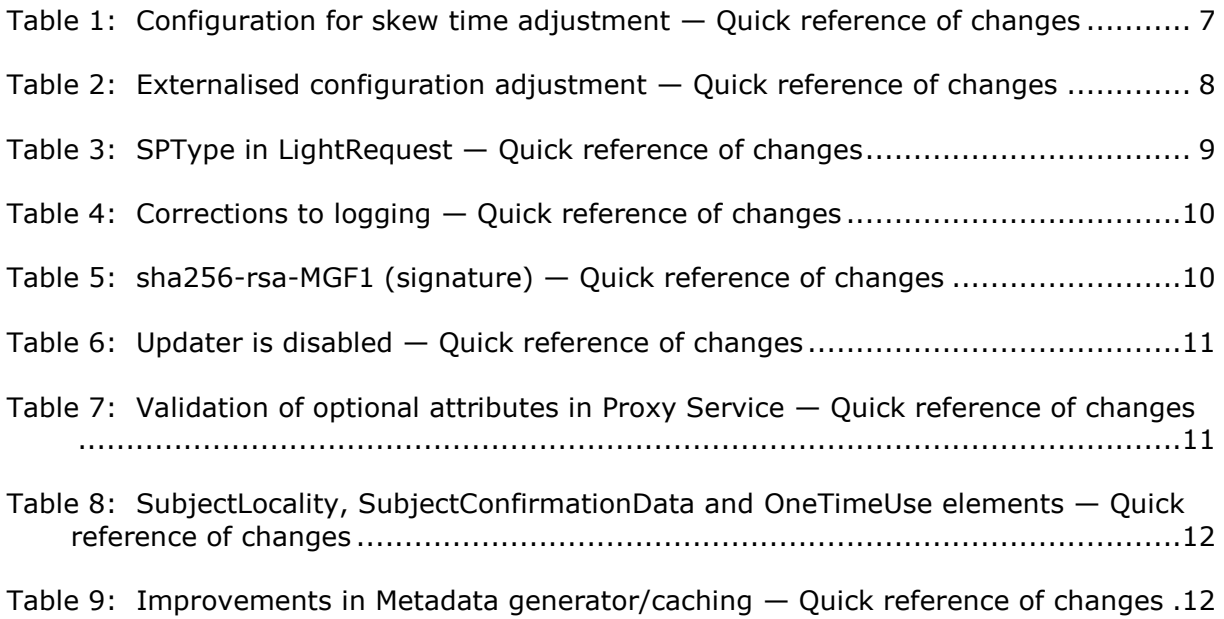

### <span id="page-4-0"></span>**1. Introduction**

This document is intended for a technical audience consisting of developers, administrators and those requiring detailed technical information on how to configure, build and deploy the eIDAS-Node application.

The purpose of the document is to facilitate migration from an older implementation of the eIDAS-Node to eIDAS-Node v1.3.

## <span id="page-4-1"></span>**1.1. Document structure**

This document is divided into the following sections:

- Chapter 1 *Introduction*: this section.
- Chapter [2](#page-5-0) *[Prerequisites](#page-5-0)*: Identifies any prerequisites that are required before migrating your eIDAS-Node to version 1.3.
- Chapter [3](#page-6-0) *[Changes](#page-6-0)*: Contains detailed information about the changes that should be taken into consideration when migrating to eIDAS-Node version 1.3.

#### <span id="page-4-2"></span>**1.2. Document aims**

The main aim of this document is to provide information on all the changes requiring your action when migrating to eIDAS-Node version 1.3, including:

- configuration changes; and
- changes to common code.

# <span id="page-5-0"></span>**2. Prerequisites**

Before starting your migration to eIDAS-Node version 1.3 you should have:

- already implemented eIDAS-Node version 1.2 or older;
- downloaded the eIDAS-Node v1.3 Integration Package; and
- downloaded the latest documentation.

## <span id="page-6-0"></span>**3. Changes**

#### <span id="page-6-1"></span>**3.1. Summary of changes**

In eIDAS-Node version 1.3 there are several changes that affect your installation. The main changes are:

- Configuration for skew time: changes to the way optional skew time is interpreted (see section [3.2\)](#page-6-2);
- Configuration is now externalised, most of the configuration files can be moved to an external directory on the file system (see section [3.3\)](#page-7-0);
- Adjustments have been made to the  $L$ ightRequest interface (see section [3.4\)](#page-8-1);
- Corrections to logging (see section [3.5\)](#page-9-2);
- Support for sha256-rsa-MGF1 (signature) (see section [3.6\)](#page-9-3);
- The 'updater' service (simple context path driven reloading of application context) has been disabled by default (see section [3.7\)](#page-10-2);
- Validation of optional attributes in eIDAS-Node Proxy Service (see section [3.8\)](#page-10-3);
- Changes to backward compatibility of SubjectLocality, SubjectConfirmationData and OneTimeUse elements (see section [3.9\)](#page-11-0); and
- Improvements to make the Metadata generator more robust (see section [3.10\)](#page-11-1).

#### <span id="page-6-2"></span>**3.2. Configuration for skew time adjustment**

#### <span id="page-6-3"></span>**Table 1: Configuration for skew time adjustment — Quick reference of changes**

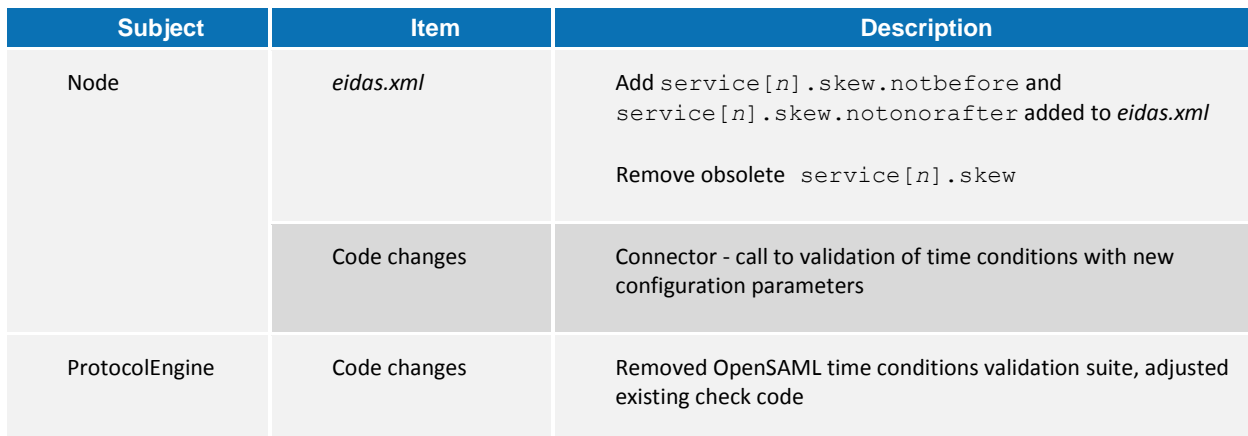

In previous versions it was not possible to apply server skew of notBefore and notOnOrAfter, because the OpenSAML validation suite has not used the eidas.xml provided setting. The solution is re-implemented with the new variables introduced to eidas.xml:

 service[*n*].skew.notbefore: set this variable to add specified milliseconds when validating notBefore condition of SAML response. Also accepts negative values (e.g. service3.skew.notbefore=-3600).

 service[*n*].skew.notonorafter: set this variable to add specified milliseconds when validating notOnOrAfter condition of SAML Response (e.g. service3.skew.notonorafter=3600). Also accepts negative values.

Remove any obsolete configuration from eidas.xml named service[*n*].skew.

The main goal of skew is to shift the condition validation based on an experienced clock skew value. The service skew can be used with negative notbefore and positive notonorafter to enlarge the validation frame, however it is not recommended. Clocks should be synchronised between servers responsible for authentication.

# <span id="page-7-0"></span>**3.3. Externalised configuration**

<span id="page-7-2"></span>**Table 2: Externalised configuration adjustment — Quick reference of changes**

| <b>Subject</b> | <b>Item</b>                        | <b>Description</b>                                                    |
|----------------|------------------------------------|-----------------------------------------------------------------------|
| Node           | Location of<br>configuration files | Location of these files is learned from environment<br>variable(s).   |
|                | Application context                | Added new default Path parameters to<br>ProtocolEngineFactory         |
|                | Code changes                       | Propagation of a default Path through the configuration<br>accessors  |
| ProtocolEngine | Location of<br>configuration files | Location of these files is picked up from environment<br>variable(s). |
| Demo Tools     | Location of<br>configuration files | Location of these files is picked up from environment<br>variable(s). |

#### <span id="page-7-1"></span>**3.3.1. Configuration changes**

Loading of configuration files has been refactored in eIDAS-Node version 1.3. There are new environment variables introduced in order to specify the file locations:

- EIDAS CONFIG REPOSITORY: for files related to the eIDAS-Node (eidas.xml, hazelcast.xml) and also used in ProtocolEngine configuration too.
- SPECIFIC CONFIG REPOSITORY: for files related to sample MS-Specific part of the eIDAS-Node (eidas\_Specific.xml) and used in ProtocolEngine configuration too.
- SP CONFIG REPOSITORY: for Demo SP configuration (sp.properties) and ProtocolEngine settings, including attribute registry (saml-engine-eidas-attributes.xml and saml-engine-additionalattributes.xml).
- . IDP\_CONFIG\_REPOSITORY: for Demo IdP configuration (idp.properties, user.properties) and included ProtocolEngine settings.

These variables can be provided via Operating System or Application Server environment defined variables or by specifying –D option to JVM (e.g.

```
 –D EIDAS_CONFIG_REPOSITORY=/home/opt/eidas/config).
```
ProtocolEngine configuration is also read from these locations, so they can be kept together with module configuration. It is good practice to introduce different folders for each module (Node, Specific, IDP, SP). There are some internal path elements in ProtocolEngine configuration XMLs. All of these are now relative to the location pointed to by REPOSITORY variables (and therefore the referring XMLs). Configuration not related to ProtocolEngine (eidas.xml) still refers to absolute path (e.g. Metadata file repository).

It is possible to set the hard coded path in environmentContext.xml if necessary.

#### <span id="page-8-0"></span>**3.3.2. Implementation changes**

The way the ProtocolEngine is initialised has been changed. When creating an instance (programmatically or by environmentContext Spring injection) there is an extra parameter needed, called defaultPath. If "null" supplied, the behaviour is the same as in the previous versions, the file will be loaded from the CLASSPATH, however the internal path variables will be relative.

The references from environmentContext.xml are added to applicationContext.xml and specificApplicationContext.xml files, so if your eIDAS-Node installation has customised any of these, you need to adjust the parameters of ProtocolEngineFactory (see sample bundled file).

# <span id="page-8-1"></span>**3.4. SPType in LightRequest**

<span id="page-8-2"></span>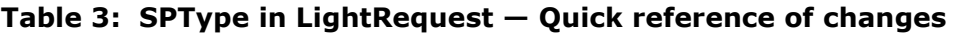

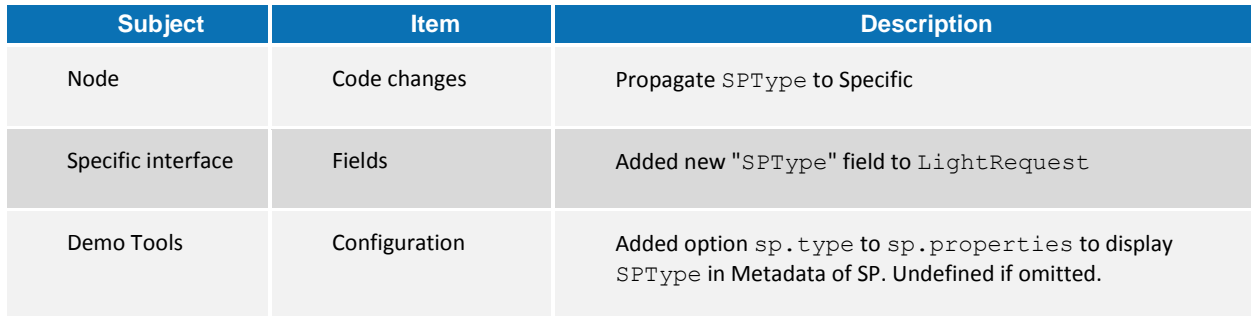

Adjustments have been made to the LightRequest interface to enable the SPType element to be propagated from MS-Specific Connector to eIDAS-Node Connector, and then from eIDAS-Node Proxy Service to MS-Specific Proxy Service.

This implementation comes with new validation rules.

- Connector validates SPType provided by LightRequest against the optional Node sector setting (metadata.sector) from eidas.xml.
- Connector adds this information to eIDAS Request only if not specified to the Node itself (and published in the Metadata).

 Proxy still validates the SPType in the Request against the Metadata of the Connector.

However there is one scenario when the SPType is not propagated to MS-Specific Proxy Service. If it is available from the Metadata of the eIDAS-Node Connector, and therefore not sent in the eIDAS Request, it will not show up in the LightRequest. It will be implemented in the next release.

#### <span id="page-9-0"></span>**3.4.1. Configuration changes**

DEMO SP has a new setting in sp. properties file: sp.type handles the presence of SPType in Metadata. It can be public, private or omitted.

#### <span id="page-9-1"></span>**3.4.2. Implementation changes**

ILightRequest implements a new String type field can be accessed with getSpType, and set by the any of the Request builders.

### <span id="page-9-2"></span>**3.5. Corrections to logging**

#### <span id="page-9-4"></span>**Table 4: Corrections to logging — Quick reference of changes**

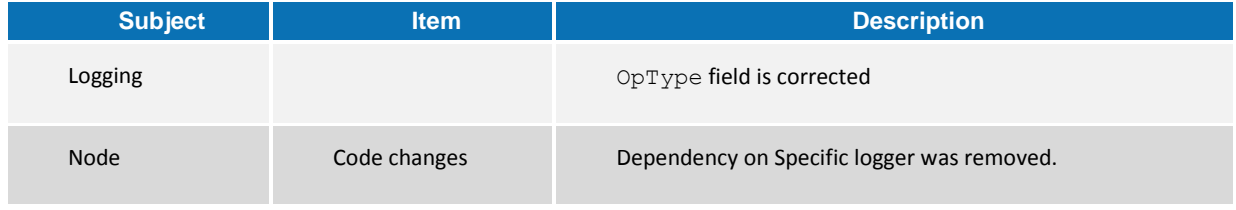

There are two fixes introduced:

- The Audit Log contains a field named  $\circ$   $\circ$   $\circ$  reproper and properly logged. There was a timestamp here, instead of the real opType information.
- There was a dependency in the eIDAS-Node, as it was using eu.eidas.node.auth.specific.EidasLoggerBean from sample MS-Specific package. The logger code was moved to the eIDAS-Node (eu.eidas.node.logging.EidasLoggerBean) the application context files were cleared up.

# <span id="page-9-3"></span>**3.6. Support for sha256-rsa-MGF1 (signature)**

#### <span id="page-9-5"></span>**Table 5: sha256-rsa-MGF1 (signature) — Quick reference of changes**

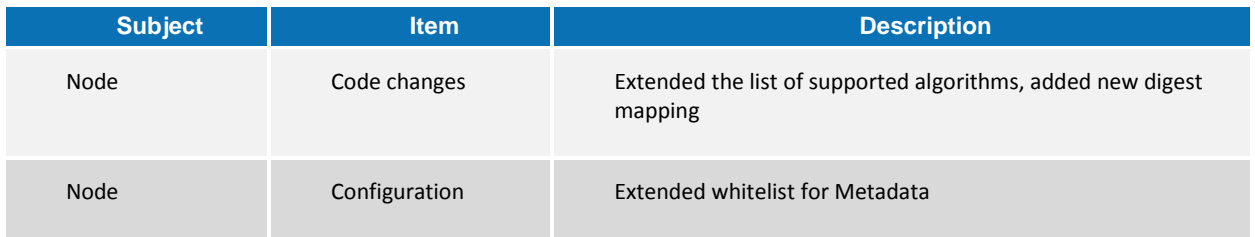

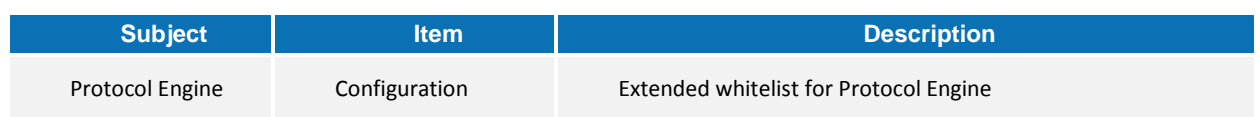

Added support for sha256-rsa-MGF1 as the Cryptographics Requirements part of eIDAS Technical Specification permits its usage.

#### <span id="page-10-0"></span>**3.6.1. Configuration changes**

All the SignModule\_<enginename>.xml and eidas.xml/eidas\_Specific.xml files were updated with the extended whitelist, please check the samples.

#### <span id="page-10-1"></span>**3.6.2. Implementation changes**

The hardcoded whitelist of the eIDAS-Node was extended with this algorithm, with mapping to SHA256 digest. Checks for the identifiers are now case-insensitive.

# <span id="page-10-2"></span>**3.7. Updater is disabled**

#### <span id="page-10-4"></span>**Table 6: Updater is disabled — Quick reference of changes**

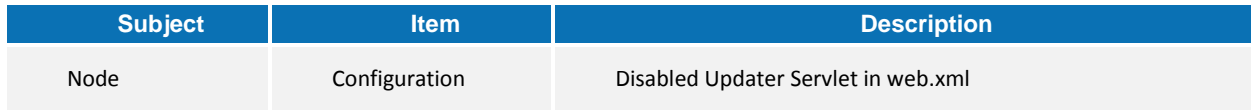

The 'updater' service (simple context path driven reloading of application context) has been disabled by default in web.xml, because of not-appropriate check on invocation. It will be replaced by sophisticated administration possibilities in later releases, but the service can still be re-enabled.

# <span id="page-10-3"></span>**3.8. Validation of optional attributes in Proxy Service**

#### <span id="page-10-5"></span>**Table 7: Validation of optional attributes in Proxy Service — Quick reference of changes**

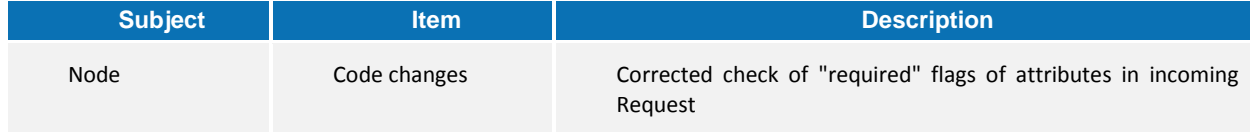

eIDAS-Node version 1.1 introduced a regression with check of 'required' flags in eIDAS-Node Proxy Service. When a Request arrived, check had not been made on this flag against the AttributeRegistry. Version 1.3 re-implements this check with all the attributes, including the additional ones.

# <span id="page-11-0"></span>**3.9. SubjectLocality, SubjectConfirmationData and OneTimeUse elements**

#### <span id="page-11-2"></span>**Table 8: SubjectLocality, SubjectConfirmationData and OneTimeUse elements — Quick reference of changes**

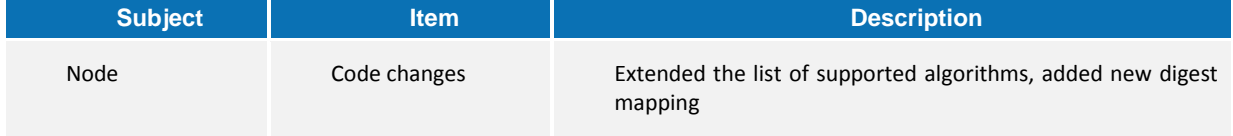

The following changes eliminate backward compatibility on optional SubjectLocality and OneTimeUse elements introduced in eIDAS-Node version 1.2.

- OneTimeUse is no longer generated to the Response (it can be re-enabled in DefaultCoreProperties.java, setting oneTimeUse to 'true').
- SubjectLocality is no longer generated in the Response.

In addition:

 IP address (of web client) in SubjectConfirmationData is generated only if there is an IP address supplied in the LightResponse. However that IP address is discarded and the eIDAS-Node Proxy Service replaces it with the IP address of the web client accessing the eIDAS-Node.

The removal of the optional SAML elements will end compatibility between eIDAS-Node version 1.3 and version 1.1 (and also any other not-supported previous versions).

# <span id="page-11-1"></span>**3.10. Improvements in Metadata generator/caching**

#### <span id="page-11-3"></span>**Table 9: Improvements in Metadata generator/caching — Quick reference of changes**

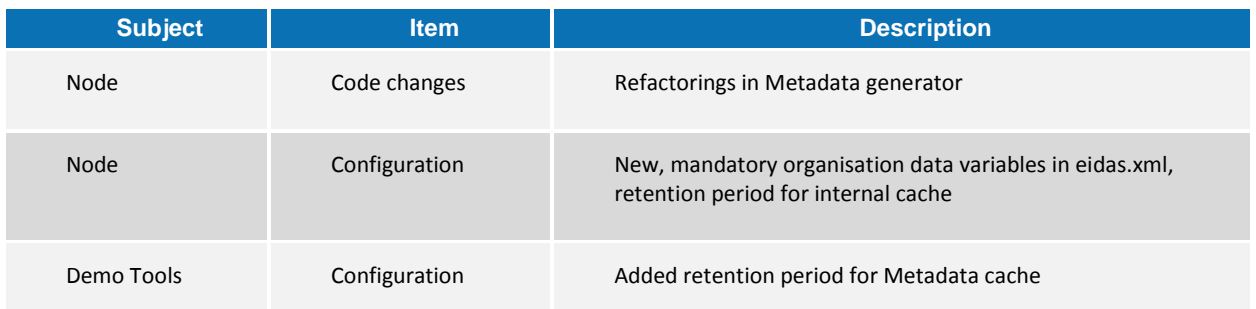

There are some refactoring improvements in version 1.3 to make the Metadata generator more robust. Since the OrganizationName element was not displayed, during the refactoring all the Organization Metadata were collected together in eidas.xml. The retention time of internal, default cache is now configurable.

#### <span id="page-12-0"></span>**3.10.1. Configuration changes**

The new variables are mandatory:

- connector.organization.name, connector.organization.displayname, connector.organization.url,
- service.organization.name, service.organization.displayname, service.organization.url.

If the internal, default Metadata cache is used, the new nonDistributedMetadata.retention must be set in eidas.xml.

#### Please check provided sample configuration for more information.

If testing with Demo SP or IdP, the configuration in sp.properties and idp.properties must be extended with: organization.name, organization.displayname, organization.url elements.

There is an improvement to Metadata consumption of Demo SP and Demo IdP: a simple caching service was introduced. Therefore the new

sp.metadata.retention/idp.metadata.retention variables must be set to the according properties file.